The book was found

## **Shell Programming In Unix, Linux And OS X (Developer's Library)**

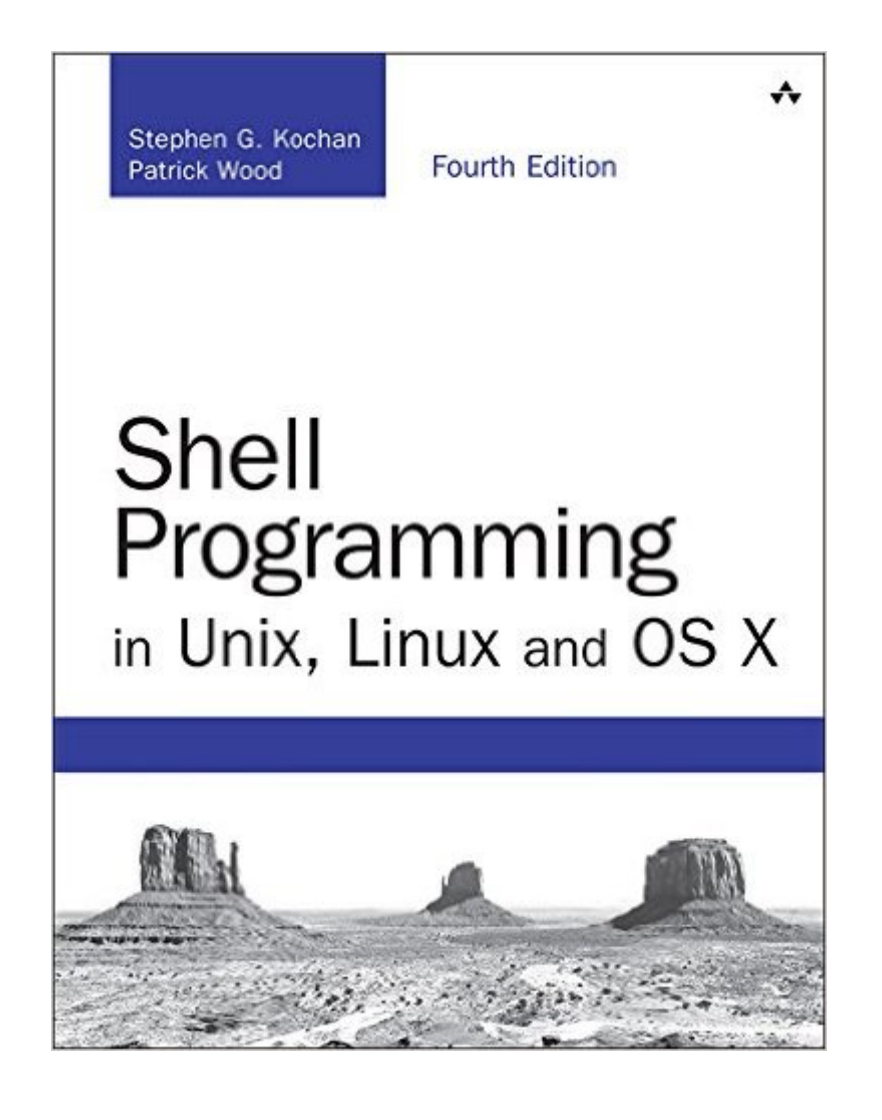

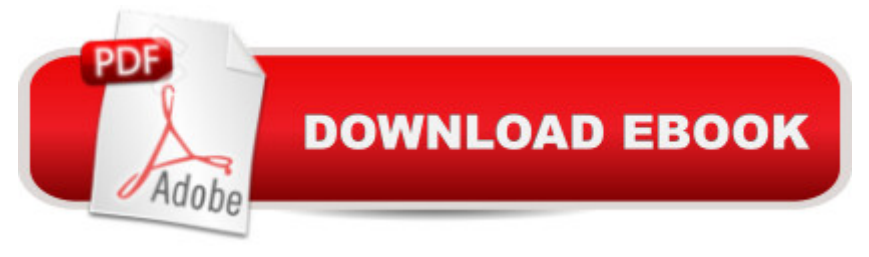

## **Synopsis**

Shell Programming in Unix, Linux and OS X (the Fourth Edition of Kochan and Wood' sclassic Unix Shell Programming tutorial) can help any modern Unix, Linux, or OS X user get more done faster with their operating system of choice. One of the world' smost respected Unix programming books, it has been updated throughout to fully address today' swidely-used platforms, including Oracle Solaris, Mac OS X and Linux. Â Kochan and Wood show both users and administrators exactly how to take control of their systems, and work more efficiently by harnessing the shell' power to solve many common problems. You' Il learn all you need to customize the way your Unix-based operating system responds. Kochan and Wood cover both the Korn shell and three Bourne variants, including bash. You' Il start with a general tutorial on Unix concepts and tools: all the knowledge you' I need to write shell programs that do what you want (and don't do what you don't want). Next, building on these foundations, Kochan and Wood show how to work with regular expressions, the kernel and utilities, command files, parameters, text filters, variables, tools, processes, and more. You' Il also find detailed coverage of both shell customization and debugging: crucial knowledge for getting the right results, as quickly and consistently as possible.

## **Book Information**

File Size: 19285 KB Print Length: 456 pages Simultaneous Device Usage: Up to 5 simultaneous devices, per publisher limits Publisher: Addison-Wesley Professional; 4 edition (August 30, 2016) Publication Date: August 30, 2016 Sold by:Â Digital Services LLC Language: English ASIN: B01L480ILM Text-to-Speech: Enabled X-Ray: Not Enabled Word Wise: Not Enabled Lending: Not Enabled Enhanced Typesetting: Enabled Best Sellers Rank: #553,913 Paid in Kindle Store (See Top 100 Paid in Kindle Store) #32  $in \hat{A}$  Books > Computers & Technology > Operating Systems > Unix > Shell #33 in $\hat{A}$  Books >

in $\hat{A}$  Kindle Store > Kindle eBooks > Computers & Technology > Operating Systems > Unix Download to continue reading...

Shell Programming in Unix, Linux and OS X: The Fourth Edition of Unix Shell Programming (4th [Edition\) \(Developer's Library](http://ebooksupdate.com/en-us/read-book/0vZBd/shell-programming-in-unix-linux-and-os-x-developer-s-library.pdf?r=KYfXKDAdlQmvx5rXMscmXrFPLB1pgK16figrosBjCls%3D)) Shell Programming in Unix, Linux and OS X (Developer's Library) LINUX: Linux Command Line, Cover all essential Linux commands. A complete introduction to Linux Operating System, Linux Kernel, For Beginners, Learn Linux in easy steps, Fast! A Beginner's Guide Mastering Unix Shell Scripting: Bash, Bourne, and Korn Shell Scripting for Programmers, System Administrators, and UNIX Gurus UNIX Shell Scripting Interview Questions, Answers, and Explanations: UNIX Shell Certification Review Raspberry Pi 2: Raspberry Pi 2 Programming Made Easy (Raspberry Pi, Android Programming, Programming, Linux, Unix, C Programming, C+ Programming) Learning the bash Shell: Unix Shell Programming (In a Nutshell (O'Reilly)) Linux: Linux Guide for Beginners: Command Line, System and Operation (Linux Guide, Linux System, Beginners Operation Guide, Learn Linux Step-by-Step) The Linux Programming Interface: A Linux and UNIX System Programming Handbook Programming #8:C Programming Success in a Day & Android Programming In a Day! (C Programming, C++programming, C++ programming language, Android , Android Programming, Android Games) Programming #57: C++ Programming Professional Made Easy & Android Programming in a Day (C++ Programming, C++ Language, C++for beginners, C++, Programming ... Programming, Android, C, C Programming) DOS: Programming Success in a Day: Beginners guide to fast, easy and efficient learning of DOS programming (DOS, ADA, Programming, DOS Programming, ADA ... LINUX, RPG, ADA Programming, Android, JAVA) Linux: Linux Mastery. The Ultimate Linux Operating System and Command Line Mastery (Operating System, Linux) Wicked Cool Shell Scripts: 101 Scripts for Linux, OS X, and UNIX Systems Shell Scripting Tutorial For Unix Linux - Included Free 6+ Hours of Online Tutorial Included Portable Shell Programming: An Extensive Collection of Bourne Shell Examples Programming #45: Python Programming Professional Made Easy & Android Programming In a Day! (Python Programming, Python Language, Python for beginners, ... Programming Languages, Android Programming) First Unix: A freshman's guide to Unix/Linux system administration UNIX and Shell Programming: A Textbook (with InfoTrac) Introduction to Unix and Shell Programming **Dmca**